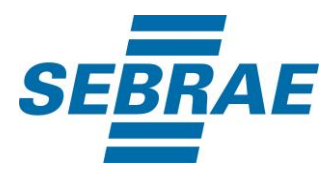

# **Manual de Utilização do Serviço Selecionar Disponibilização de Consultorias e Orientações**

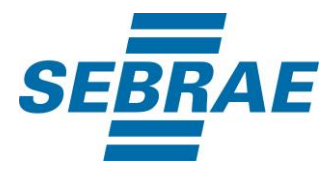

## **Histórico de Revisões:**

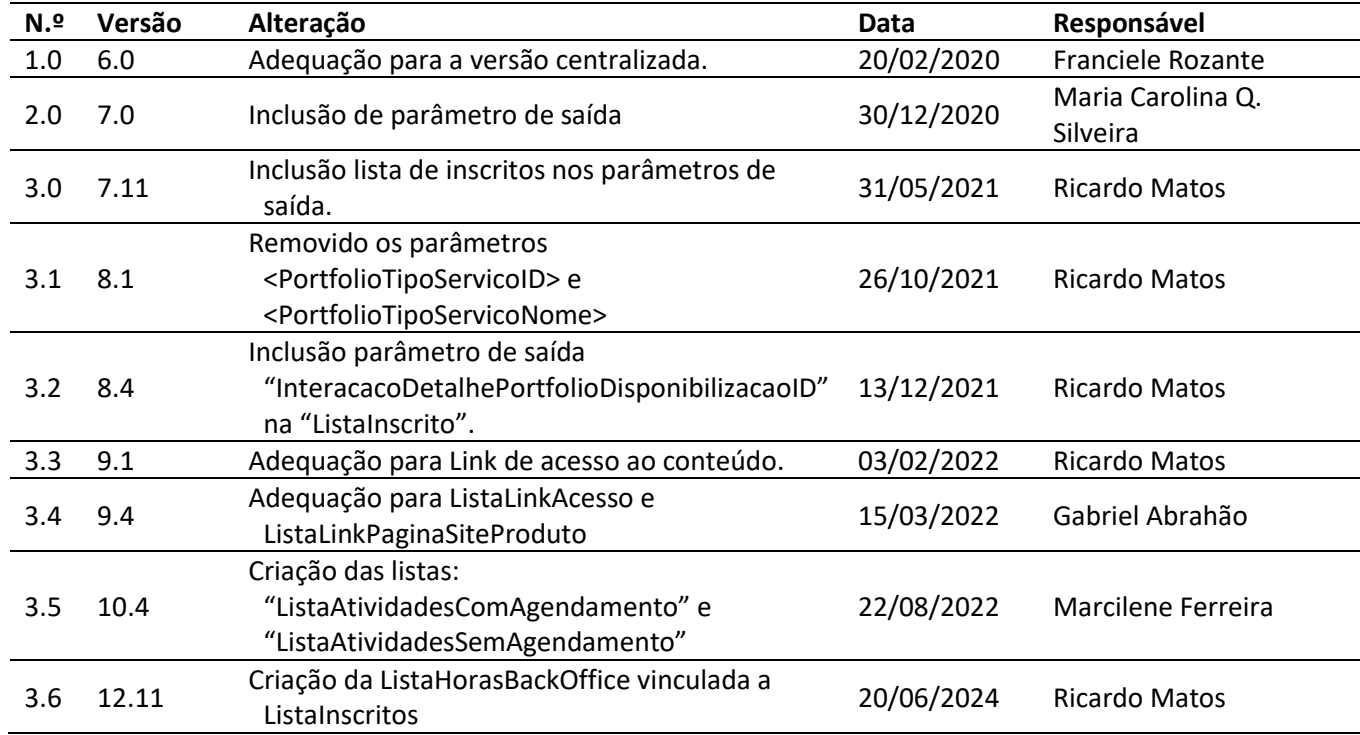

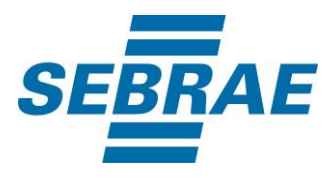

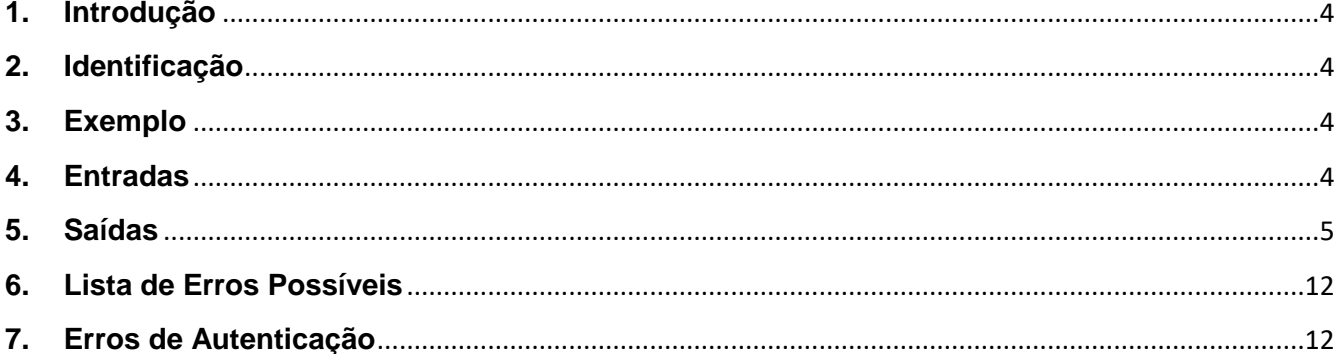

 $\overline{\mathbf{3}}$ 

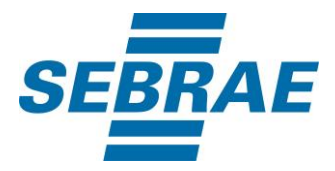

### <span id="page-3-0"></span>**1. Introdução**

Este documento apresenta o descritivo dos serviços disponibilizados pelo sistema SAS. Os serviços, tecnicamente chamados de Web Services, são voltados para funcionalidades distintas que visam a comunicação entre sistemas por uma camada adicional.

Os Web Services aqui presentes requerem autenticação via chave a qual deverá ser previamente fornecida pelo administrador do sistema.

#### <span id="page-3-1"></span>**2. Identificação**

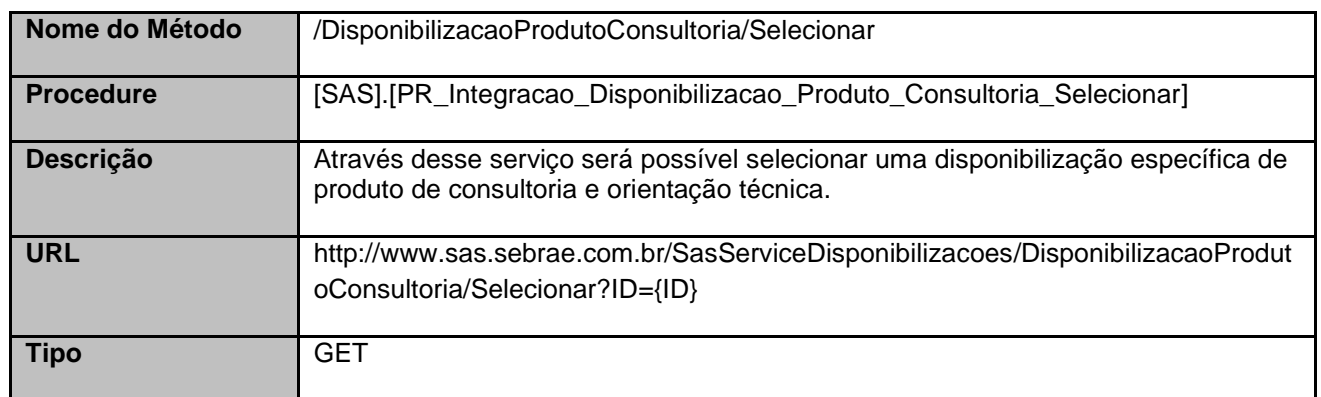

#### <span id="page-3-2"></span>**3. Exemplo**

#### **3.1. Cabeçalho**

Content-Type: application/json x-req: lnP6w8HruCpB4yYCyGSZ4sH4NOtWCTteWdRAAtyYkJp/74Tj2cU7oErm49PQBrc7g/bcJHJffEsRzcPYhC MJxg==

#### **3.2. URL com os parâmetros**

http://www.sas.sebrae.com.br/SasServiceDisponibilizacoes/DisponibilizacaoProdutoConsultoria/Seleciona r?ID=3319

### <span id="page-3-3"></span>**4. Entradas**

São os parâmetros que deverão ser enviados ao SAS para que o retorno seja conforme o esperado. Essas informações serão usadas pelo serviço para selecionar uma disponibilização específica de produto de consultoria e orientação técnica.

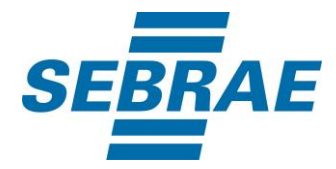

# **4.1. Informações do Cabeçalho da Requisição**

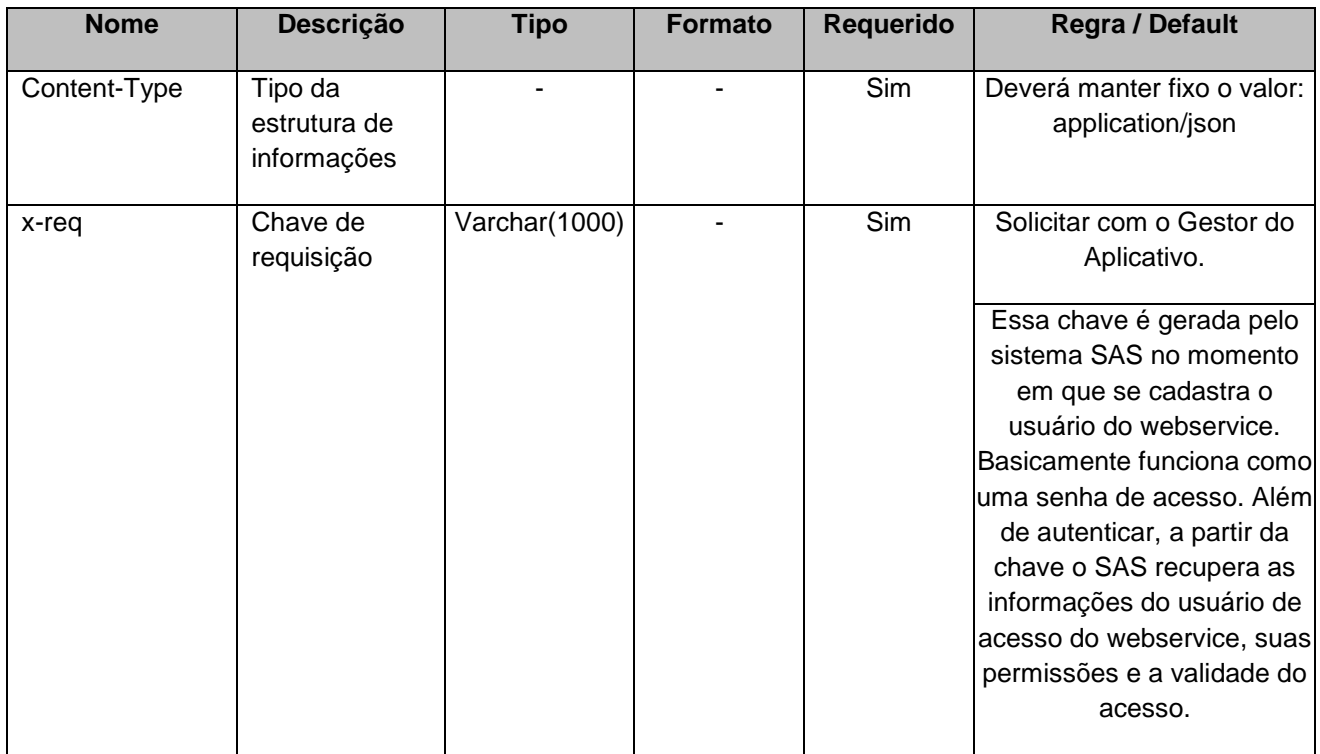

# **4.2. Parâmetros**

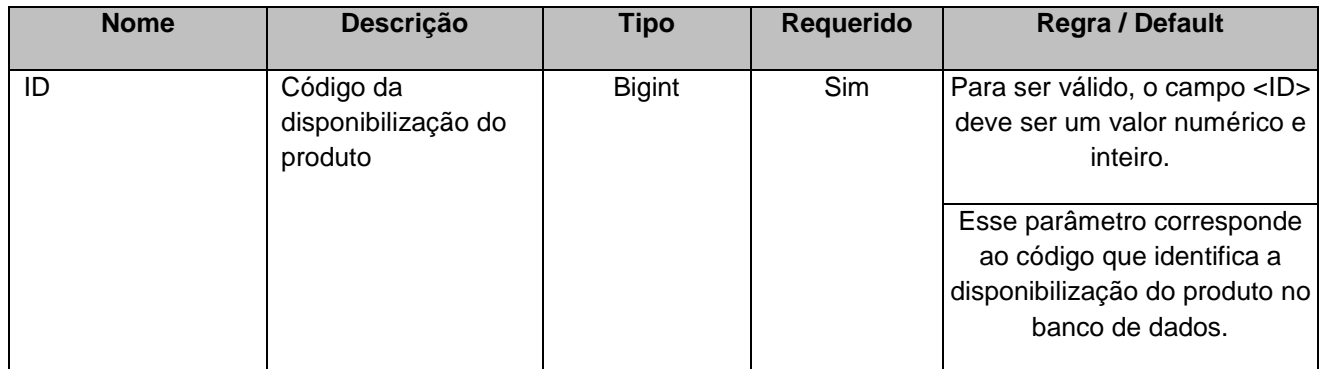

# <span id="page-4-0"></span>**5. Saídas**

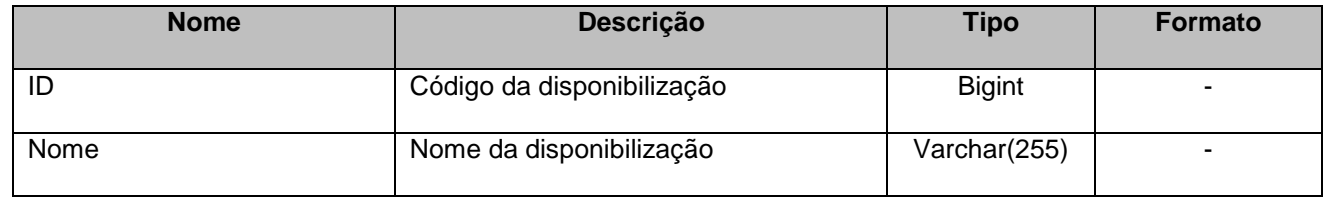

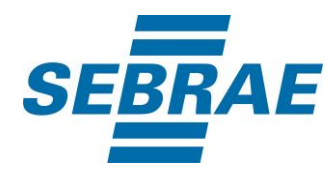

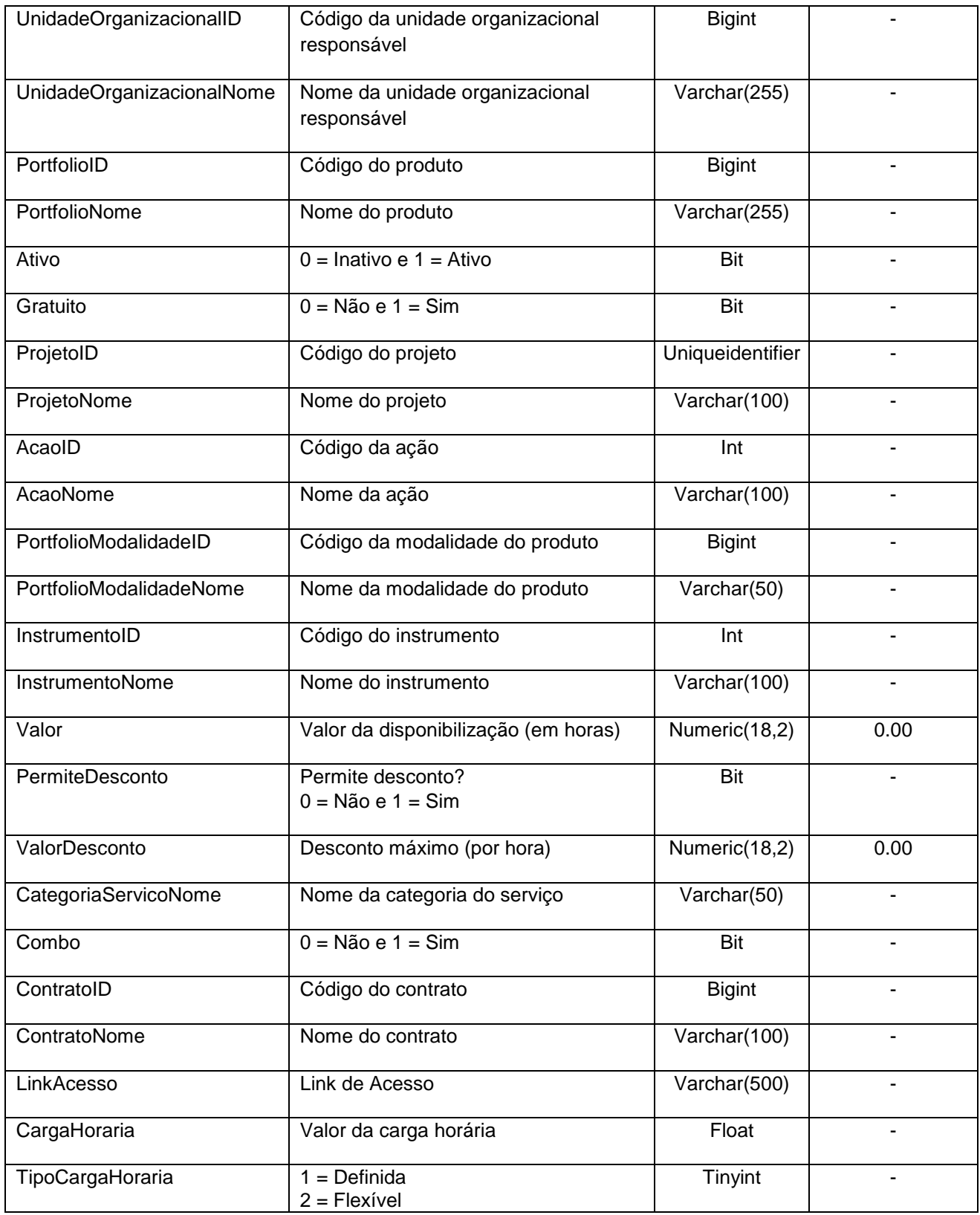

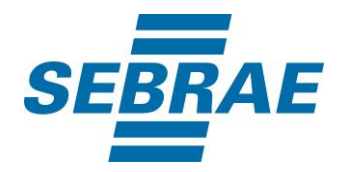

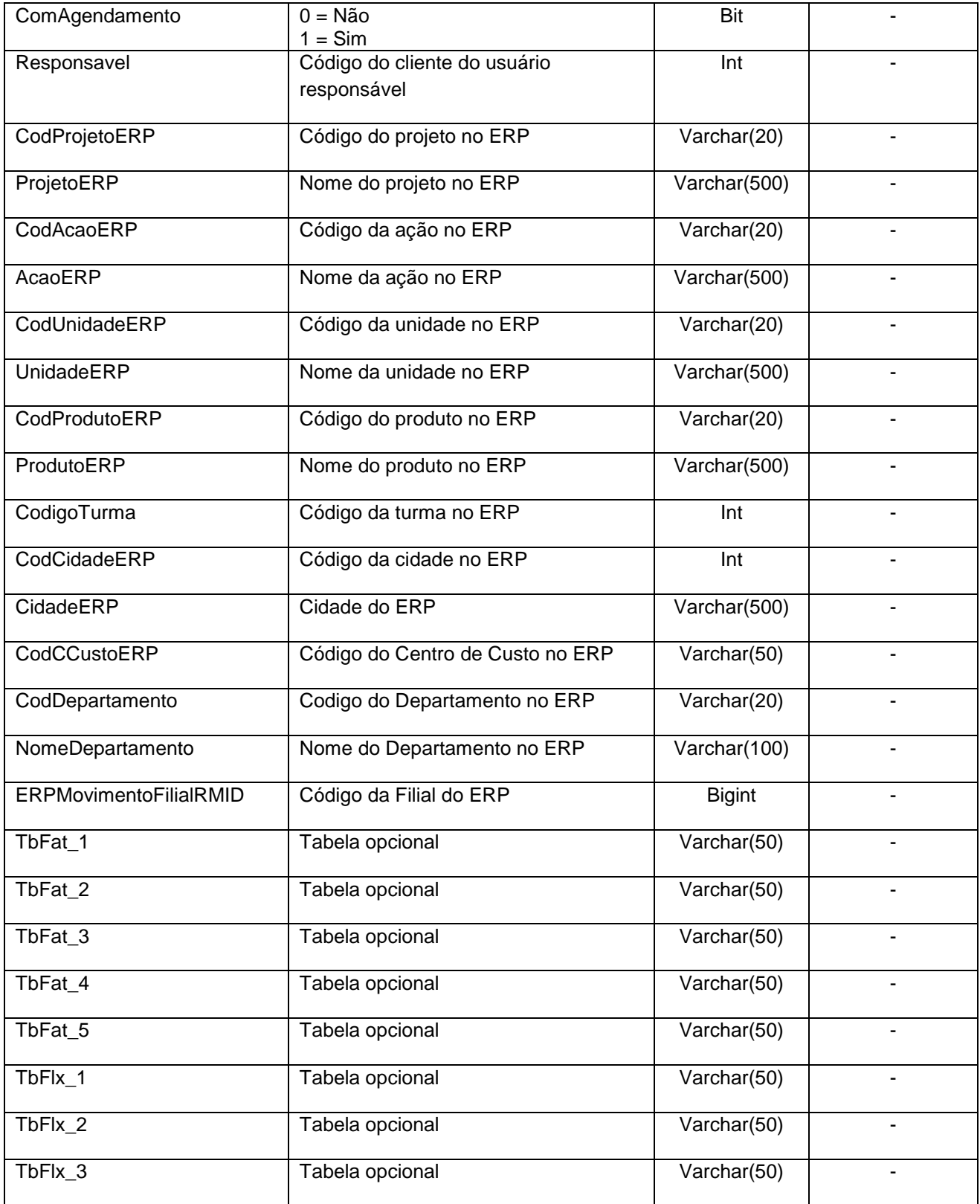

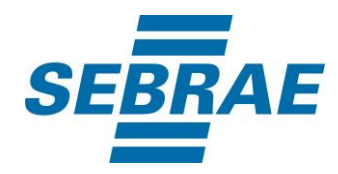

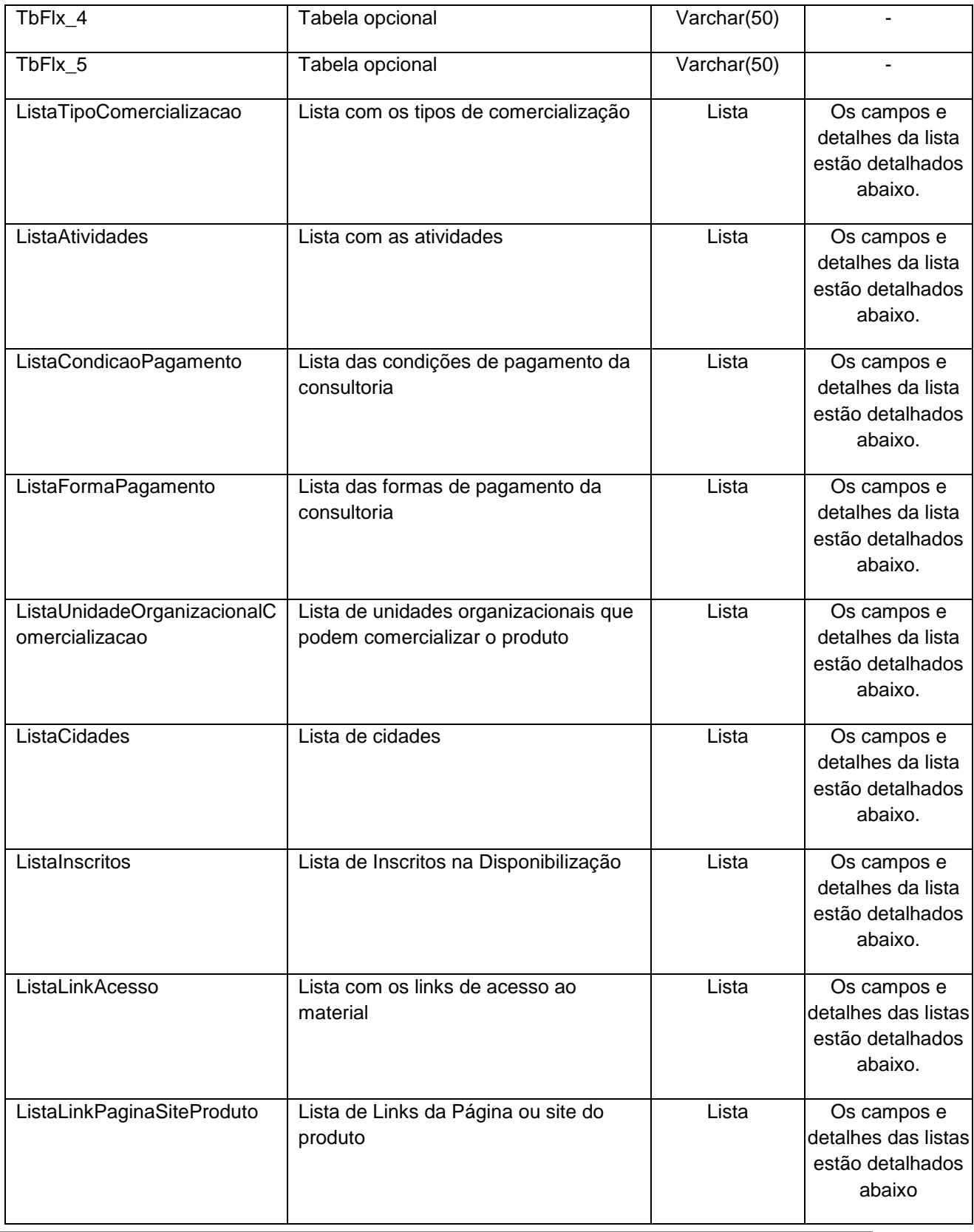

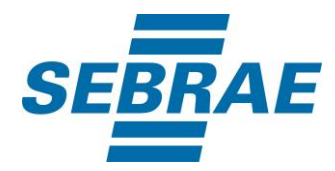

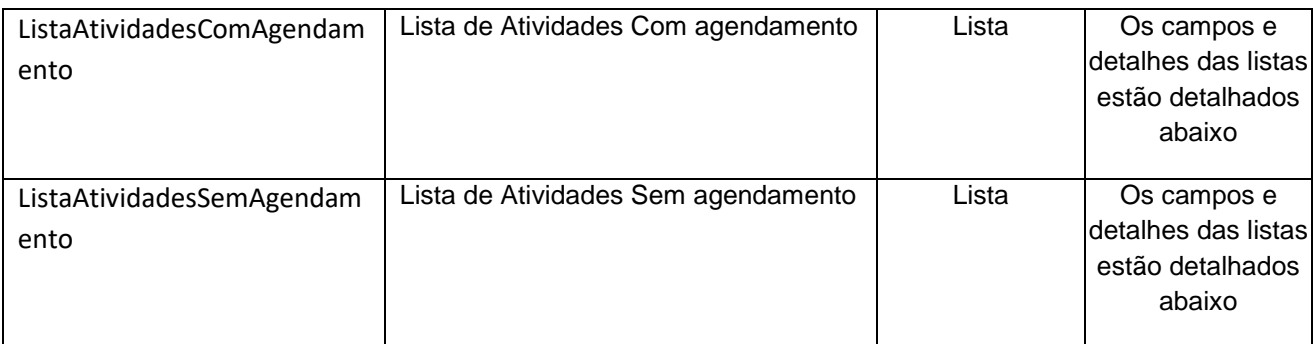

## **5.1. Saída ListaTipoComercializacao**

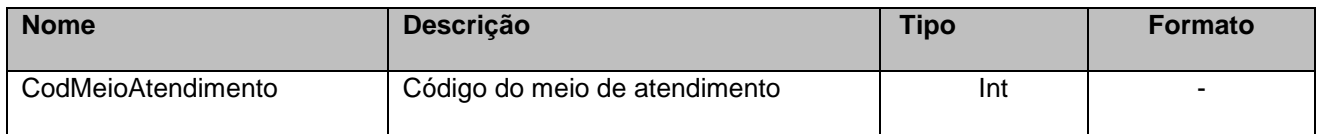

# **5.2. Saída ListaAtividades**

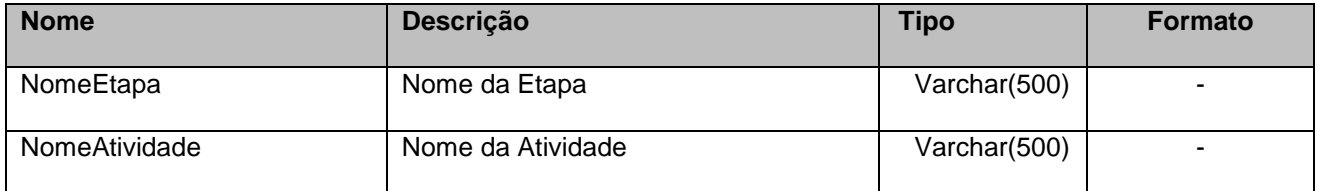

# **5.3. Saída ListaCondicaoPagamento**

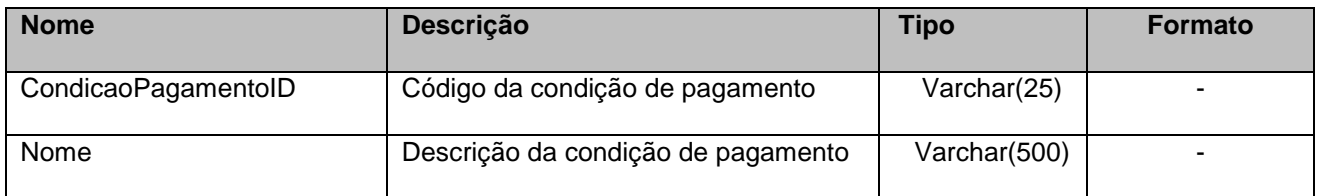

# **5.4. Saída ListaFormaPagamento**

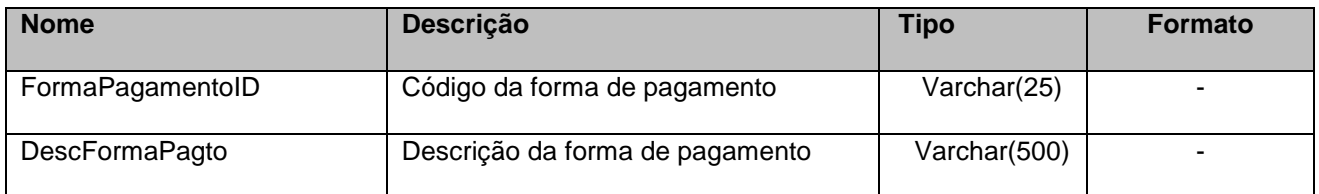

# **5.5. Saída ListaUnidadeOrganizacionalComercializacao**

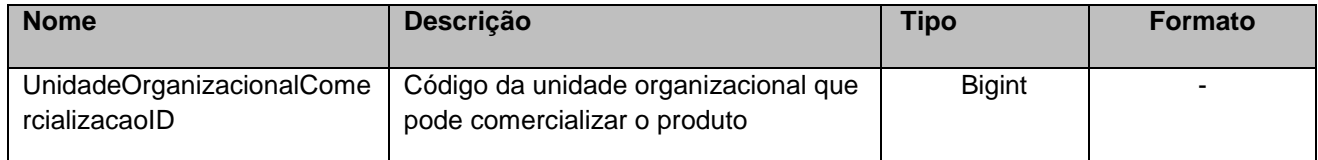

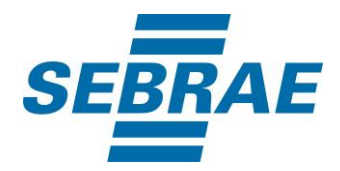

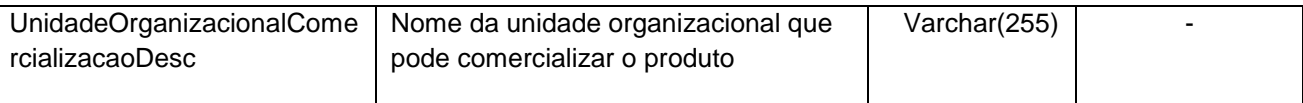

# **5.6. Saída ListaCidades**

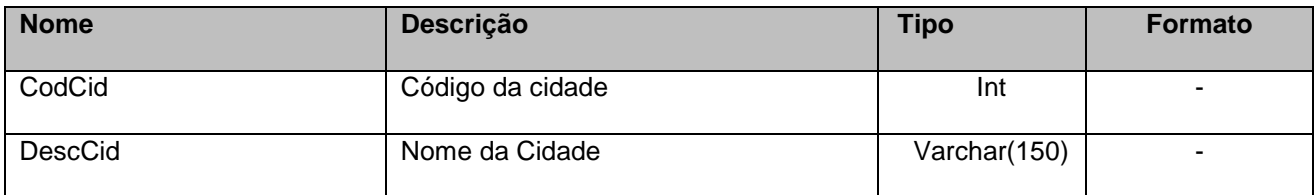

## **5.7. Saída ListaInscritos**

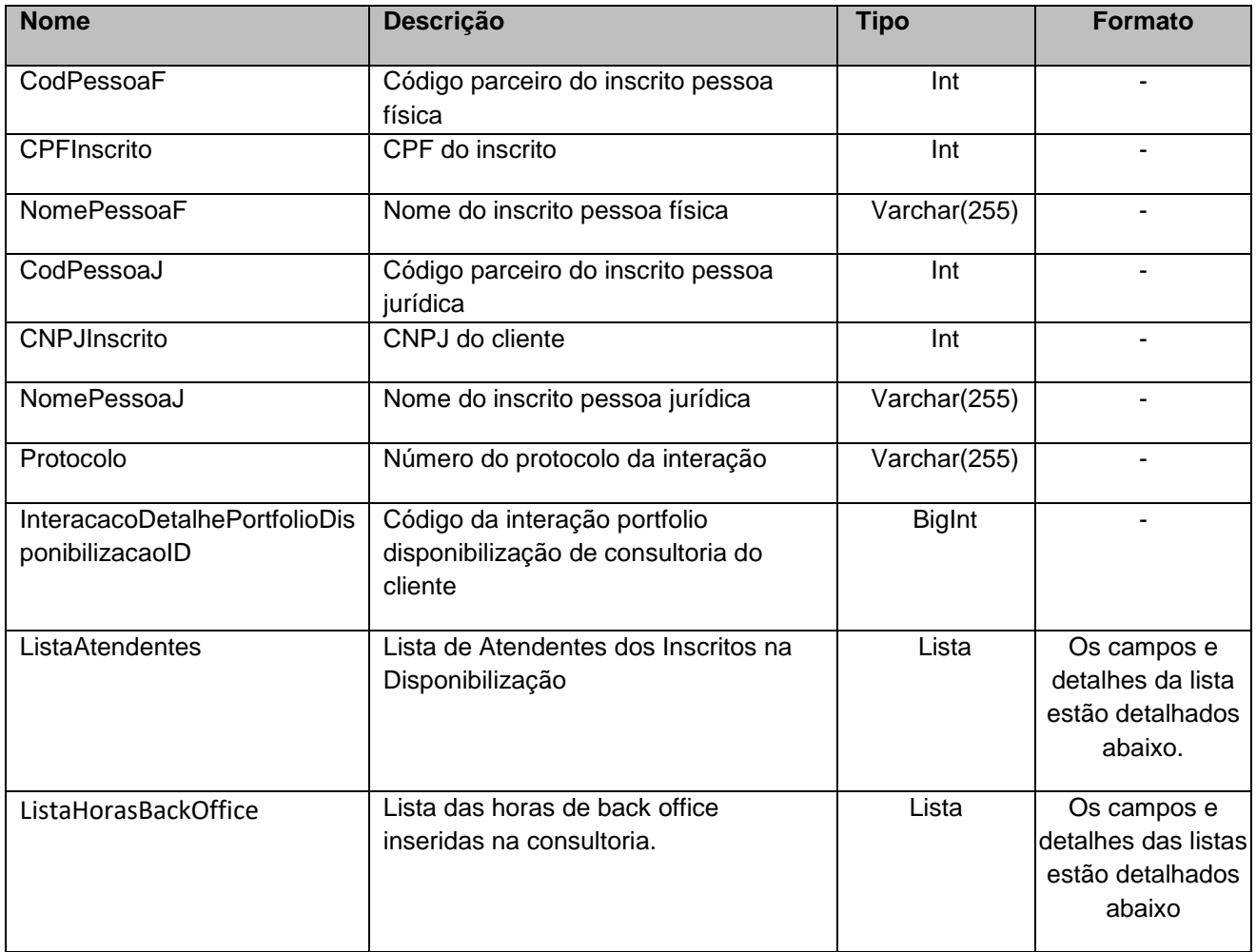

# **5.7.1.Saída ListaAtendentes**

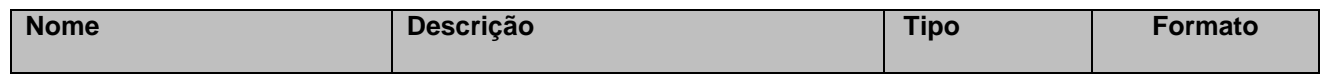

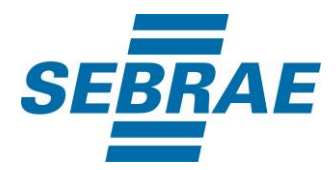

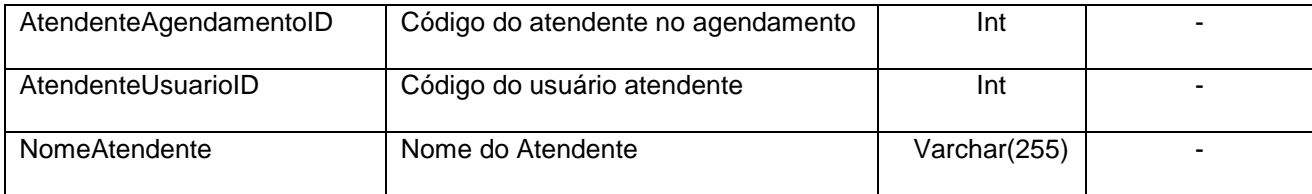

## **5.7.2.Saída ListaHorasBackOffice**

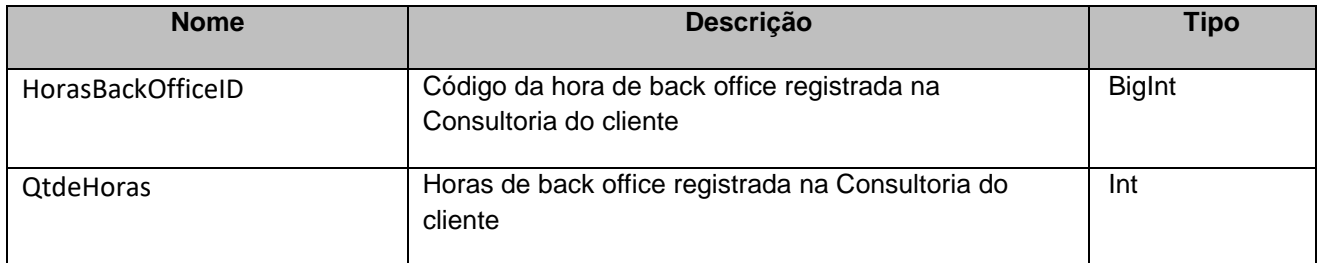

# **5.8 Saída ListaLinkAcesso**

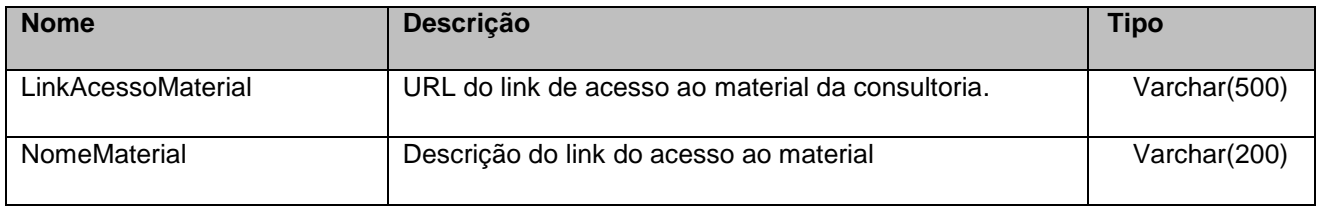

# **5.9 Saída ListaLinkPaginaSiteProduto**

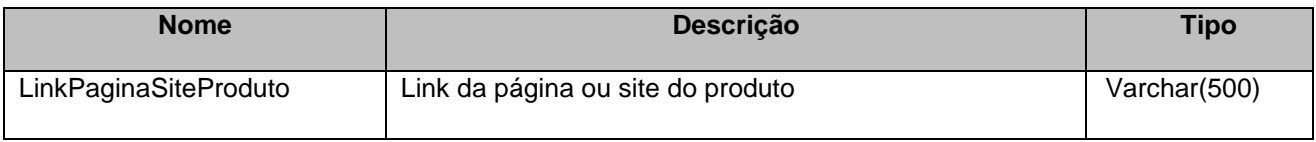

## **5.11 Saída Lista ListaAtividadesComAgendamento**

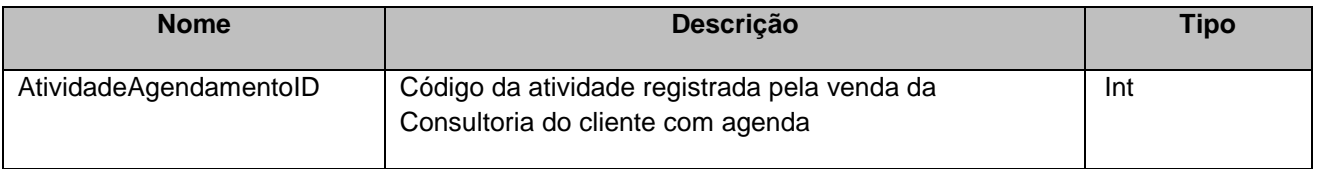

# **5.12 Saída Lista ListaAtividadesSemAgendamento**

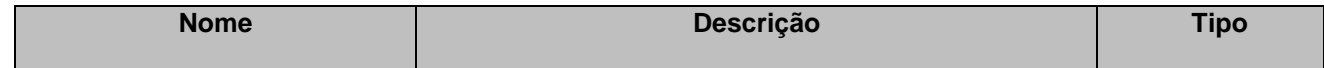

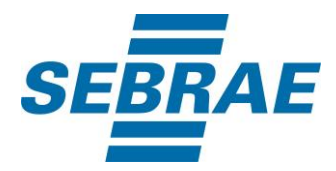

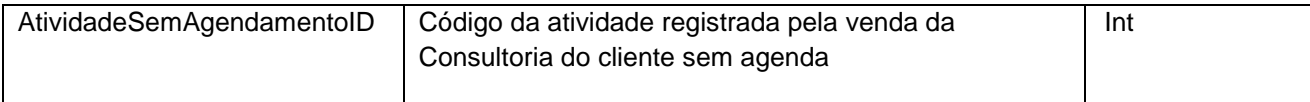

# <span id="page-11-0"></span>**6. Lista de Erros Possíveis**

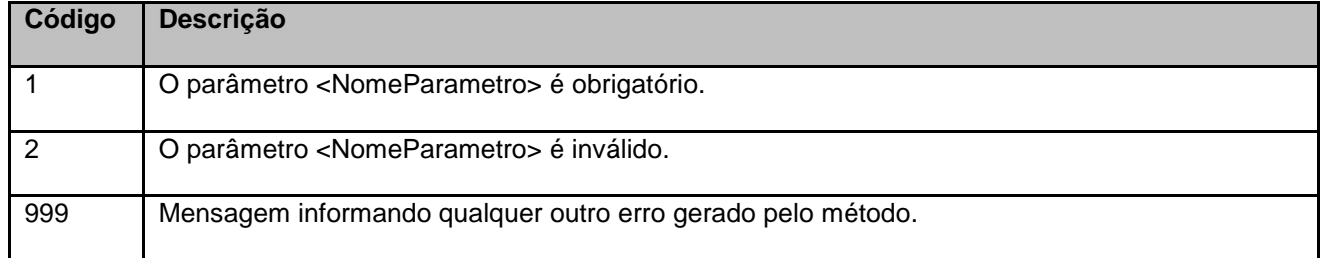

# <span id="page-11-1"></span>**7. Erros de Autenticação**

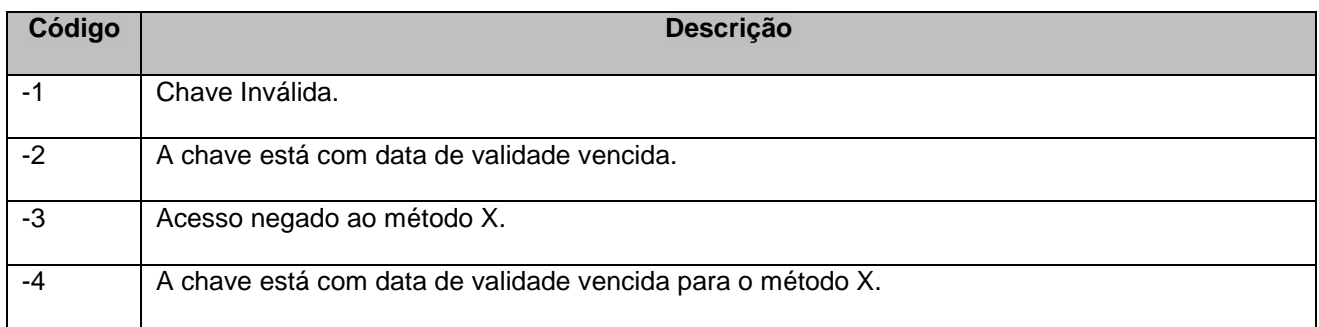